$20$ 

**怎么清除股票记录,如何清除股票交易记录-股识吧**

 $\infty$ 

 $\sim$  5  $\,$ 

 $\&$ nbsp ended to the second second second second second second second second second second second second second second 那里边有上网记录清除

 $360$ 

&nbsp

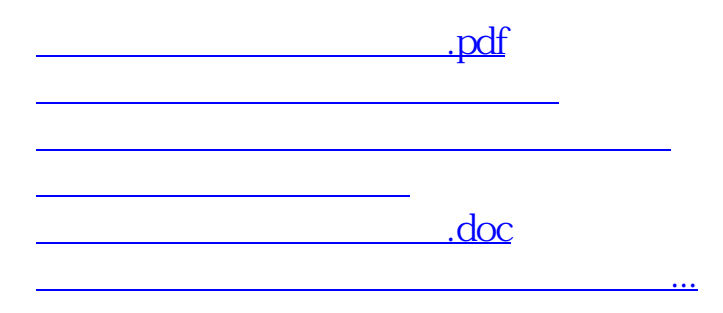

<https://www.gupiaozhishiba.com/read/21873448.html>